# **Baixe o Bet365 App em Seu Dispositivo Agora! - Use meu bônus no app Megapari**

**Autor: symphonyinn.com Palavras-chave: Baixe o Bet365 App em Seu Dispositivo Agora!**

# **Baixe o Bet365 App em Seu Dispositivo Agora!**

Confira as etapas para baixar e instalar o aplicativo Bet365 no seu celular e comece a apostar em Baixe o Bet365 App em Seu Dispositivo Agora! esportes agora mesmo!

### **Como baixar o Bet365 App em Baixe o Bet365 App em Seu Dispositivo Agora! seu celular?**

Aqui estão as etapas para baixar o Bet365 App em Baixe o Bet365 App em Seu Dispositivo Agora! seu celular:

- 1. Acesse o site de apostas da Bet365 através do seu celular.
- 2. Clique no botão "Todos os aplicativos Bet365".
- 3. Selecione a versão Android ou iOS, dependendo do seu dispositivo.
- 4. Baixe o arquivo APK ou o aplicativo na App Store.
- 5. Instale o aplicativo em Baixe o Bet365 App em Seu Dispositivo Agora! seu celular.

### **Por que utilizar o aplicativo Bet365?**

O aplicativo Bet365 é uma maneira rápida e fácil de se envolver com apostas esportivas online, permitindo que você realize seus palpites em Baixe o Bet365 App em Seu Dispositivo Agora! qualquer lugar e em Baixe o Bet365 App em Seu Dispositivo Agora! qualquer momento. Com interface intuitiva e fácil utilização, o Bet365 App é uma opção ideal para quem deseja acompanhar as melhores aposta no mundo dos esportes.

### **Bônus e ofertas especiais**

Ao baixar o Bet365 App, você poderá se qualificar para ofertas e bônus exclusivos, como: recibos de boas-vindas, seguro nas primeiras apostas e muito mais! Não perca nenhuma oportunidade e garanta as melhores promoções através do aplicativo Bet365.

### **Requisitos do sistema**

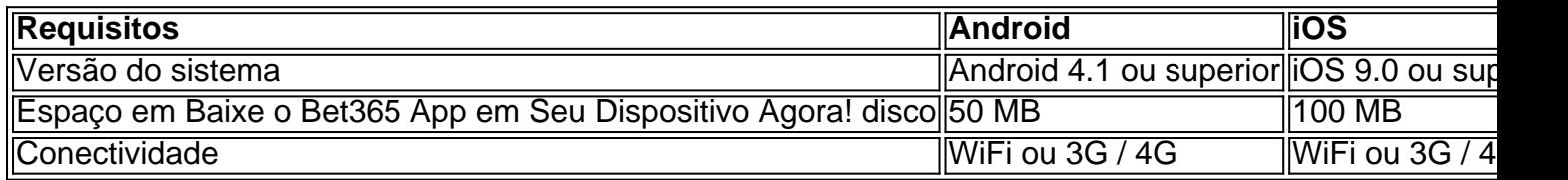

Baixe o Bet365 App em Baixe o Bet365 App em Seu Dispositivo Agora! seu celular hoje mesmo e aproveite as melhores apostas em Baixe o Bet365 App em Seu Dispositivo Agora! esportes!

### **Partilha de casos**

Bem-vindo, um emocionante estudo de caso do aplicativo bet365. Analisaremos os resultados da Google e explorar questões relacionadas com o mesmo para fornecermos uma guia abrangente sobre como baixar a aplicação E dizer: vamos tornála super envolvente! Está pronto? Introdução ao tópico em Baixe o Bet365 App em Seu Dispositivo Agora! primeiro lugar ;)

- Tópico: App Bet365 Aceder e Começar a apostar.
- Palavras-chave: Bet365 app, android beta store aplicativo de maçã download iOS versão apk Beta site oficial.

#### Fundo de caso

Eles estabeleceram a Bet365 em Baixe o Bet365 App em Seu Dispositivo Agora! 2000 como um sportbook on-line, jogos de casion e poker. Denise Coate fundou o site; atualmente ela tem mais 35 milhões clientes no mundo todo que empregam cerca 30 mil pessoas para iOS ou Android com aplicativos móveis permitindo aos usuários acessar sua Baixe o Bet365 App em Seu Dispositivo Agora! plataforma sempre fazer apostas ao vivo através do streaming dos vídeos da empresa jogando cassino online por meio das redes sociais (e outras atividades).

A Bet365 foi criada em Baixe o Bet365 App em Seu Dispositivo Agora! 2000 como uma plataforma online de primeira linha para apostas esportivas, jogos cassinos e poker. O bet 365 é fundado pelos visionárioes Denise CoateSTM; Eles oferecem aos clientes a oportunidade mais ampla que os 35 milhões no mundo todo com o uso do aplicativo móvel da AppWeek! Os aplicativos móveis inteligentes BebetCoat são projetados pela empresa: "Aplicativo gratuito" -- >Investir na app Android/IOS+

disponível a partir de um local unificado em Baixe o Bet365 App em Seu Dispositivo Agora! casa. Tela.

Os aplicativos da Bet365'n tornam as apostas esportivas e outros serviços acessíveis. Critérios como conveniência de mobilidade, interface intuitiva com o usuário; ampla gama das

possibilidades para apostar em Baixe o Bet365 App em Seu Dispositivo Agora! jogos a preços mais baixos: os apps bet 365 sempre veem comentários positivos nas avaliações dos clientes deles

Como baixar o aplicativo Bet365 no site da APP do bet 365

Visite a Bet365 usando seu dispositivo móvel.

Verifique todas as apostas disponíveis, particularmente o ícone esportivo ou In-Play. Clique no canto superior esquerdo da interface Bet365.

Clique no ícone Baixar para obter o aplicativo Bet365 Android na bet36.

O Google Play não permite aplicações de jogo. Vá para Configurações, se segurança e ative fontes desconhecidas nas configurações do seu aplicativo s

Pausar a instalação do aplicativo Android. Em seguida, instale-o! O APK é válido para baixo e selecione "Baixar app android", vá às configurações de permitir fontes desconhecidas Isso porque o App não está disponível nos mercados no aplicativos A aplicação pode ser instalada em Baixe o Bet365 App em Seu Dispositivo Agora! seu sistema operacional: basta lembrar que agora você precisa baixar os arquivos da versão móvel Bet365 ou simplesmente usar sua Baixe o Bet365 App em Seu Dispositivo Agora! conta online com um dispositivo inteligente como uma plataforma virtual (Apk).

Os clientes da Bet365 podem utilizar os problemas de download e configuração, juntamente com preocupações sobre segurança. Entre em Baixe o Bet365 App em Seu Dispositivo Agora! contato via chat ao vivo no site oficial deles! Uma sugestão importante é que você pode fazer o Download gratuito do UpToDown para ter cuidado quando colocar aplicativos a partir das fontes desconhecidas pelo seu telefone; apenas confie nas origens aprovadas por forma à garantir sua

Baixe o Bet365 App em Seu Dispositivo Agora! proteção móvel: já na loja virtual Google Play Store são necessários novos recursos? A aplicação deve atender às suas necessidades através dos seus apps divertidos ou ainda assim tem acesso aos nossos serviços online p>

seção, recursos de streaming ao vivo e muitos mais produtos fantásticos. Junte-se agora para novas ofertas aos clientes no bet365

apostas

Inscreva-se agora com a Bet365 e receba ofertas incríveis de inscrição: Primeira aposta segura

ou bet R5 & GET TH150 IN BONUS BRORDERS. É necessário fazer um depósito para apostar hoje em Baixe o Bet365 App em Seu Dispositivo Agora! apostas no jogo do entusiasta da competição Apostas Atletadas! Faça o download gratuito dos jogos online, entre outros? Baixe os aplicativos inovadores Bet35; registe imediatamente

## **Expanda pontos de conhecimento**

## **¿Cómo descargar la aplicación Bet365 para Android?**

- 1. Acceda al sitio de apuestas de Bet365 en su teléfono inteligente.
- 2. Haga clic en el botón "Ver todos los apps de Bet365".
- 3. Seleccione la versión de Android y descargue el archivo APK de Bet365.
- 4. En el administrador de archivos de su teléfono, haga clic en el archivo APK descargado.

### **comentário do comentarista**

#### **Comentário do administrador do site**

#### **Resumo**

Este artigo fornece instruções passo a passo sobre como baixar e instalar o aplicativo Bet365 em Baixe o Bet365 App em Seu Dispositivo Agora! dispositivos móveis. Ele também destaca os benefícios de usar o aplicativo, como sua Baixe o Bet365 App em Seu Dispositivo Agora! interface fácil de usar e acesso a bônus e ofertas especiais.

### **Comentário**

O artigo é bem escrito e informativo. As instruções são claras e fáceis de seguir. No entanto, existem algumas áreas que podem ser melhoradas:

- \*\*Informações adicionais:\*\* Seria útil incluir informações adicionais sobre os recursos do aplicativo Bet365, como transmissão ao vivo, estatísticas de partidas e opções de saque.
- \*\*Requisitos específicos do dispositivo:\*\* O artigo menciona os requisitos gerais do sistema para Android e iOS, mas seria útil incluir informações mais específicas, como quais modelos de dispositivos são compatíveis.
- \*\*Preocupações de segurança:\*\* O artigo não aborda as preocupações de segurança associadas ao download e uso de aplicativos de apostas. Seria importante lembrar aos leitores que eles devem ter cuidado ao fazer apostas online e apenas usar aplicativos de sites de apostas confiáveis.

Além dessas melhorias, o artigo é um recurso valioso para quem deseja baixar e usar o aplicativo Bet365. O artigo oferece instruções claras e concisas, bem como informações sobre os benefícios do aplicativo.

#### **Informações do documento:**

Autor: symphonyinn.com Assunto: Baixe o Bet365 App em Seu Dispositivo Agora! Palavras-chave: **Baixe o Bet365 App em Seu Dispositivo Agora! - Use meu bônus no app Megapari** Data de lançamento de: 2024-07-13

### Referências Bibliográficas:

- 1. b1bet apostas online
- 2. pixbet trabalhe conosco
- 3. slot freebet gratis
- 4. vaidebet cassino